**AminetDeutsch**

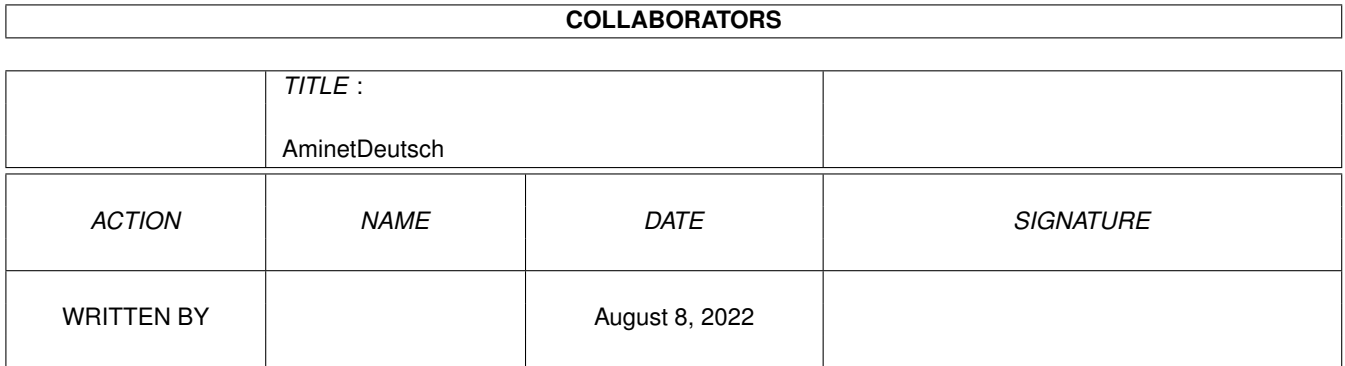

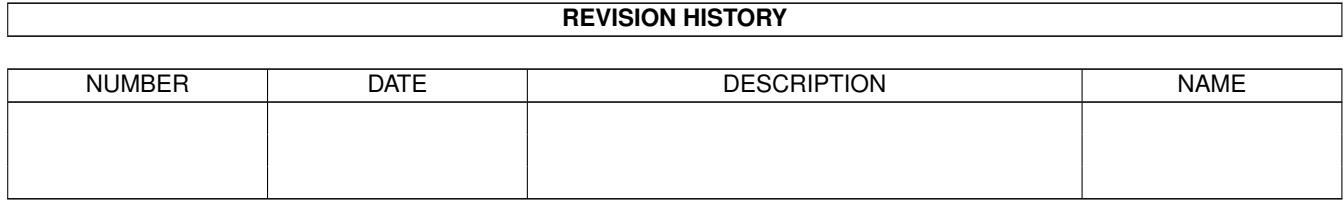

# **Contents**

#### 1 AminetDeutsch [1](#page-3-0)

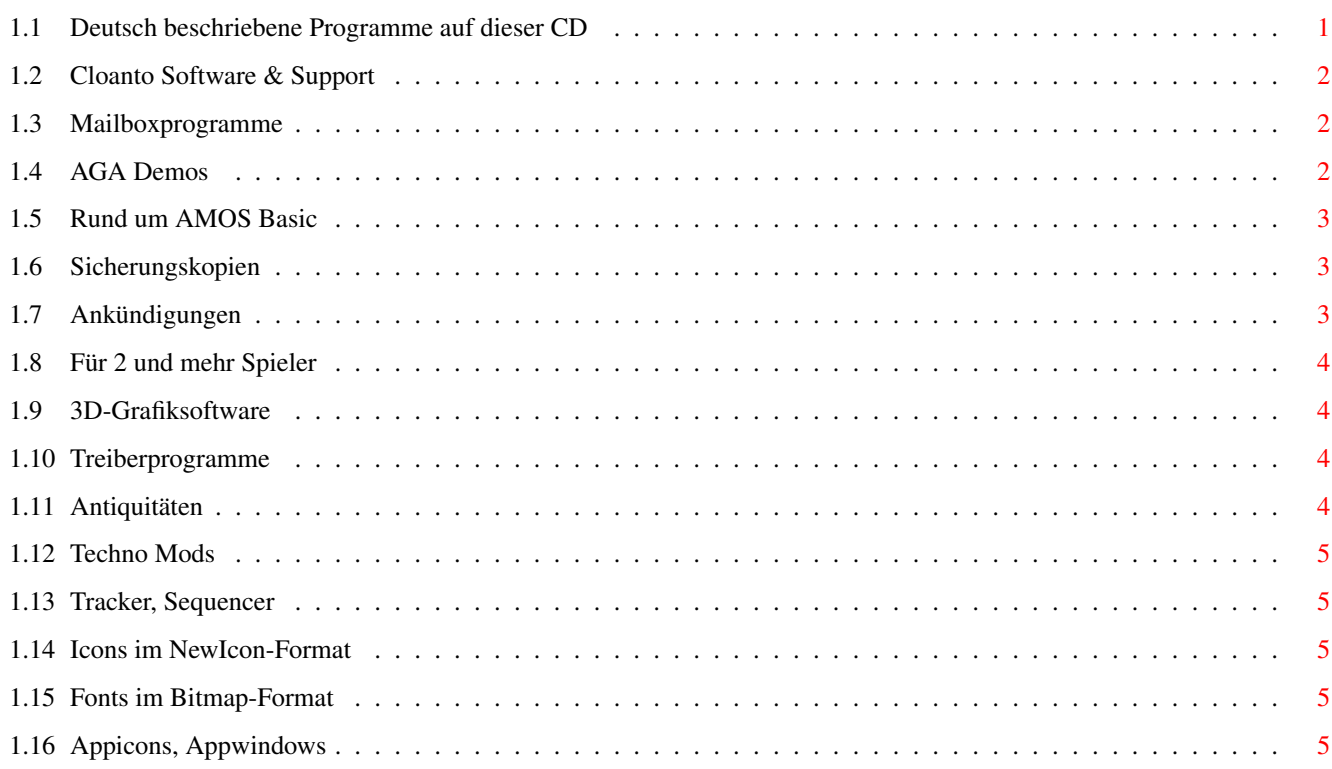

# <span id="page-3-0"></span>**Chapter 1**

# **AminetDeutsch**

# <span id="page-3-1"></span>**1.1 Deutsch beschriebene Programme auf dieser CD**

Die deutsch beschriebenen Programme auf dieser CD

Dieser Index zeigt diejenigen Programme auf dieser CD, zu denen eine deutsche Beschreibung existiert (nur bei Mods und Pix fehlen sie meist). Programme mit deutscher Dokumentation haben einen Bindestrich - vor ihrer Beschreibung.

> biz Geschäftssoftware comm Kommunikationssoftware demo Demos dev Entwicklungssoftware disk Disketten/Harddisk Tools docs Dokumente game Spiele gfx Grafiksoftware hard Hardware misc Verschiedenes

mods Musikmodule mus Musiksoftware pix Bilder text Textsoftware util Hilfsprogramme

# <span id="page-4-0"></span>**1.2 Cloanto Software & Support**

Bitte wählen sie eine Unterkategorie von Programmen.

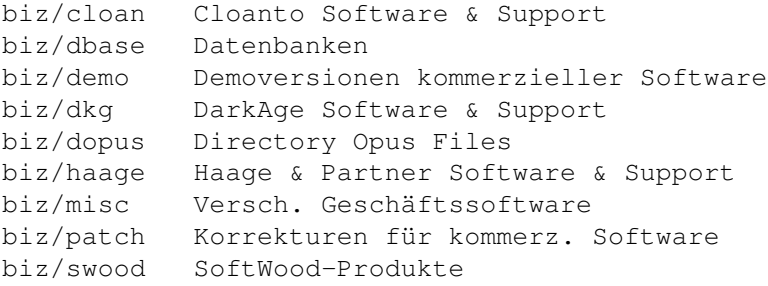

### <span id="page-4-1"></span>**1.3 Mailboxprogramme**

Bitte wählen sie eine Unterkategorie von Programmen.

```
comm/bbs Mailboxprogramme
comm/fido FIDO Netzsoftware
comm/irc Internet Relay Chat Programme
comm/mail Elektronische Post
comm/maxs MaxsBBS software
comm/misc Versch. Kommunikationssoftware
comm/mmgr MailManager Dateien
comm/net Vernetzungssoftware
comm/news Usenet News
comm/tcp TCP/IP Software (Internet)
comm/thor THOR Mail/Newssystem
comm/ums UMS Mailsoftware
comm/www World Wide Web software
```
# <span id="page-4-2"></span>**1.4 AGA Demos**

Bitte wählen sie eine Unterkategorie von Programmen.

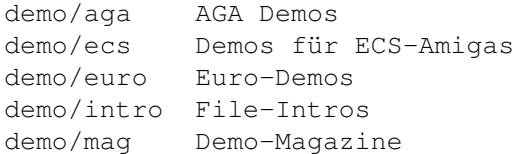

# <span id="page-5-0"></span>**1.5 Rund um AMOS Basic**

Bitte wählen sie eine Unterkategorie von Programmen.

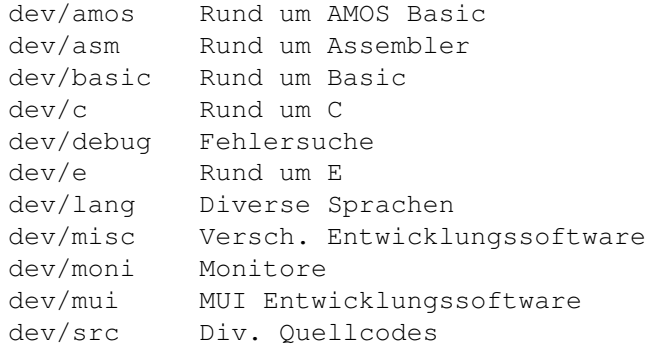

## <span id="page-5-1"></span>**1.6 Sicherungskopien**

Bitte wählen sie eine Unterkategorie von Programmen.

```
disk/bakup Sicherungskopien
disk/cdrom Rund um CD-ROMs
disk/misc Versch. Disk-Software
disk/optim Diskoptimizer
```
# <span id="page-5-2"></span>**1.7 Ankündigungen**

Bitte wählen sie eine Unterkategorie von Programmen.

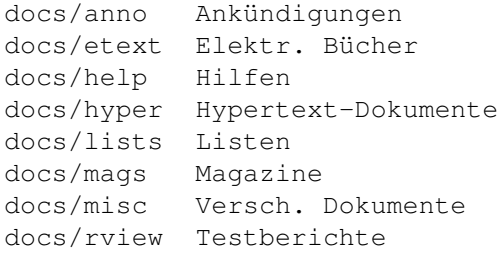

# <span id="page-6-0"></span>**1.8 Für 2 und mehr Spieler**

Bitte wählen sie eine Unterkategorie von Programmen.

```
game/2play Für 2 und mehr Spieler
game/actio Action-Spiele
game/board Brett- und Kartenspiele
game/data Zusatzdateien zu Spielen
game/demo Demoversionen
game/hint Tips und Tricks
game/jump Plattformspiele
game/misc Versch. Spiele
game/patch Korrekturen für kommerz. Spiele
game/role Rollenspiele, Adventures
game/text Text-Adventures
game/think Denkspiele
game/wb Workbench-Spiele
```
### <span id="page-6-1"></span>**1.9 3D-Grafiksoftware**

Bitte wählen sie eine Unterkategorie von Programmen.

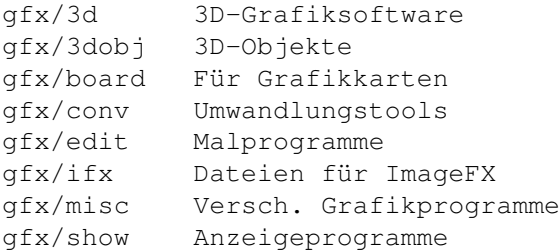

### <span id="page-6-2"></span>**1.10 Treiberprogramme**

Bitte wählen sie eine Unterkategorie von Programmen.

hard/drivr Treiberprogramme hard/hack Bauanleitungen hard/misc Rund um Hardware

### <span id="page-6-3"></span>**1.11 Antiquitäten**

Bitte wählen sie eine Unterkategorie von Programmen.

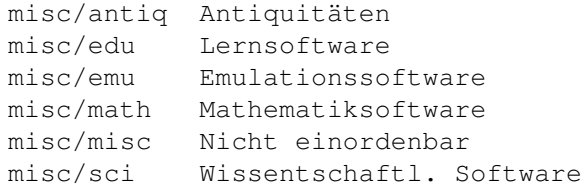

# <span id="page-7-0"></span>**1.12 Techno Mods**

Bitte wählen sie eine Unterkategorie von Programmen.

mods/techn Techno Mods

### <span id="page-7-1"></span>**1.13 Tracker, Sequencer**

Bitte wählen sie eine Unterkategorie von Programmen.

mus/edit Tracker, Sequencer mus/midi MIDI Software mus/misc Versch. Musiksoftware mus/play Abspielsoftware

# <span id="page-7-2"></span>**1.14 Icons im NewIcon-Format**

Bitte wählen sie eine Unterkategorie von Programmen.

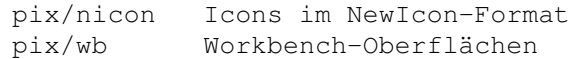

### <span id="page-7-3"></span>**1.15 Fonts im Bitmap-Format**

Bitte wählen sie eine Unterkategorie von Programmen.

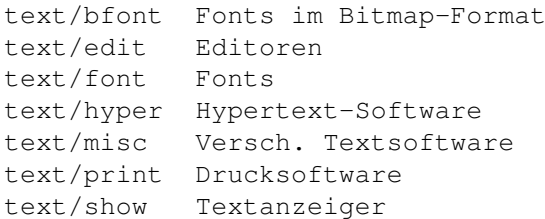

# <span id="page-7-4"></span>**1.16 Appicons, Appwindows**

Bitte wählen sie eine Unterkategorie von Programmen.

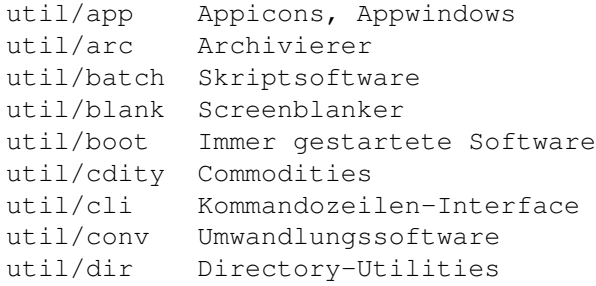

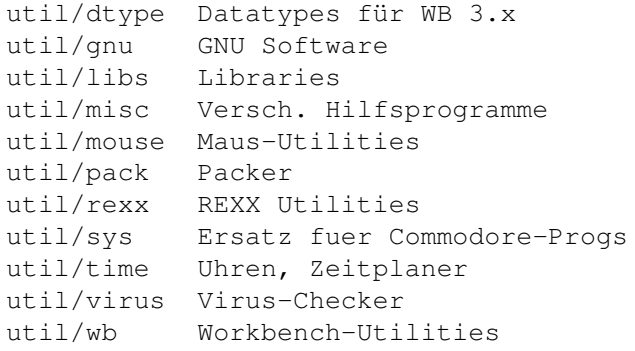